ETTCS: Empowering Teachers to Trigger Cybersecurity at School

Νεκτάριος - Φράνκο Καρόλι Software Engineer DG-06 Government Services NetCompany – Intrasoft

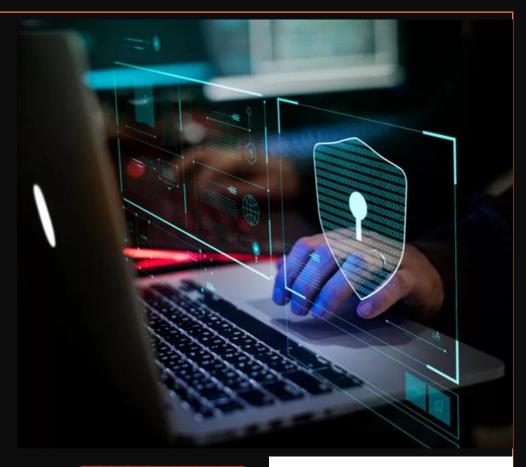

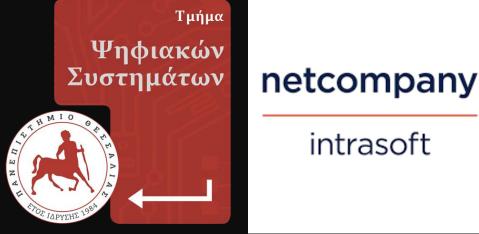

# What We're Going to See

Sending a malicious URL and extract information

- OS, Location, etc.
- Cracking .zip locked file
  - Using OSINT, CUPP tool and Python
- Analyzing malicious emails
  - Looking for green and red flags

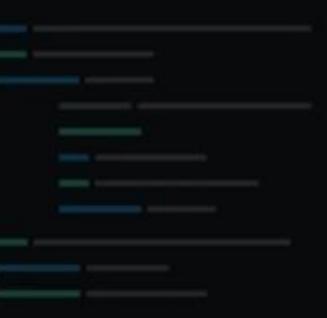

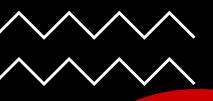

# IP-Tracker.org

# Attack #1

- Tools:
  - Grabify Logger (https://grabify.link/)
  - 2. IP Tracker (<u>https://www.ip-</u> tracker.org/)
- Requirements:
  - Internet
  - Browser

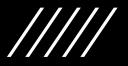

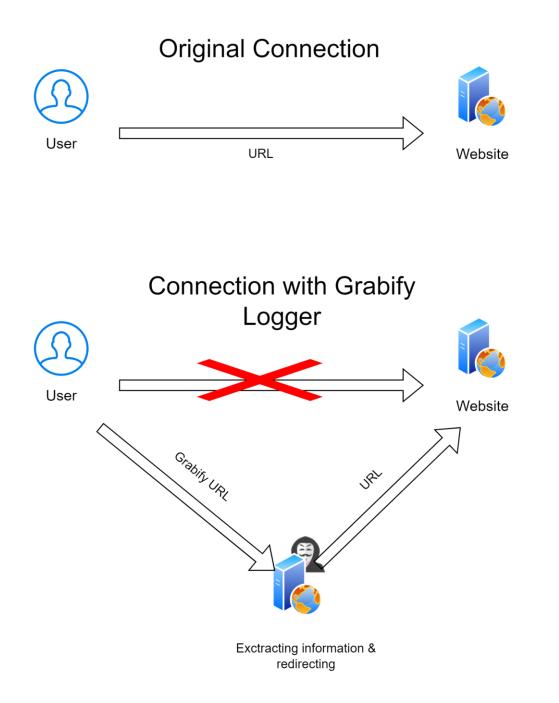

# URL Redirection

### Countermeasures

- VPN
- URL Redirect Checker

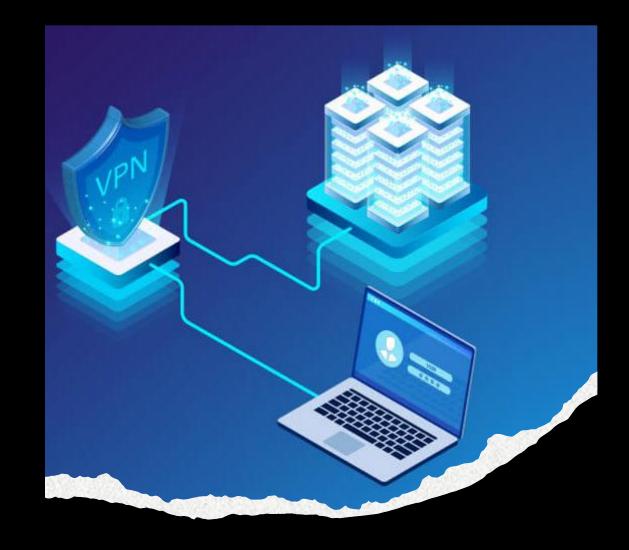

## Attack #2

- Requirement:
  - OSINT Tool
  - CUPP Application
  - Compression software
  - Python

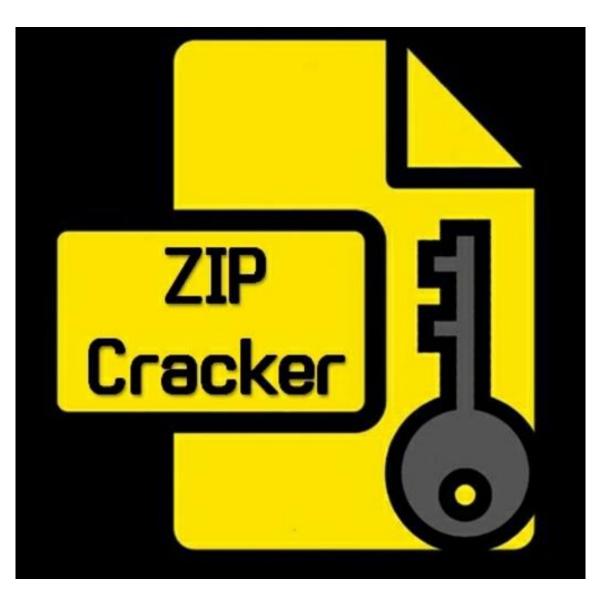

#### Countermeasures

#### TIME IT TAKES A HACKER TO BRUTE FORCE YOUR PASSWORD

| Number of<br>Characters | Numbers<br>Only | Lowercase<br>Letters | Upper and<br>Lowercase Letters | Numbers, Upper<br>and Lowercase<br>Letters | Numbers, Upper<br>and Lowercase<br>Letters, Symbols |
|-------------------------|-----------------|----------------------|--------------------------------|--------------------------------------------|-----------------------------------------------------|
| 4                       | Instantly       | Instantly            | Instantly                      | Instantly                                  | Instantly                                           |
| 5                       | Instantly       | Instantly            | Instantly                      | Instantly                                  | Instantly                                           |
| 6                       | Instantly       | Instantly            | Instantly                      | 1 sec                                      | 5 secs                                              |
| 7                       | Instantly       | Instantly            | 25 secs                        | 1 min                                      | 6 mins                                              |
| 8                       | Instantly       | 5 secs               | 22 mins                        | 1 hour                                     | 8 hours                                             |
| 9                       | Instantly       | 2 mins               | 19 hours                       | 3 days                                     | 3 weeks                                             |
| 10                      | Instantly       | 58 mins              | 1 month                        | 7 months                                   | 5 years                                             |
| 11                      | 2 secs          | 1 day                | 5 years                        | 41 years                                   | 400 years                                           |
| 12                      | 25 secs         | 3 weeks              | 300 years                      | 2k years                                   | 34k years                                           |
| 13                      | 4 mins          | 1 year               | 16k years                      | 100k years                                 | 2m years                                            |
| 14                      | 41 mins         | 51 years             | 800k years                     | 9m years                                   | 200m years                                          |
| 15                      | 6 hours         | 1k years             | 43m years                      | 600m years                                 | 15 bn years                                         |
| 16                      | 2 days          | 34k years            | 2bn years                      | 37bn years                                 | 1tn years                                           |
| 17                      | 4 weeks         | 800k years           | 100bn years                    | 2tn years                                  | 93tn years                                          |
| 18                      | 9 months        | 23m years            | 6tn years                      | 100 tn years                               | 7qd years                                           |
|                         |                 |                      |                                |                                            |                                                     |

HIVE SYSTEMS

-Data sourced from HowSecureismyPassword.net

## Attack #3

- Red Flags:
  - Mismatched or Suspicious Sender Email Address
  - Urgent or Threatening Language
  - Requests for Personal Information or Passwords
  - Mismatched URLs or Links
  - Generic Greetings

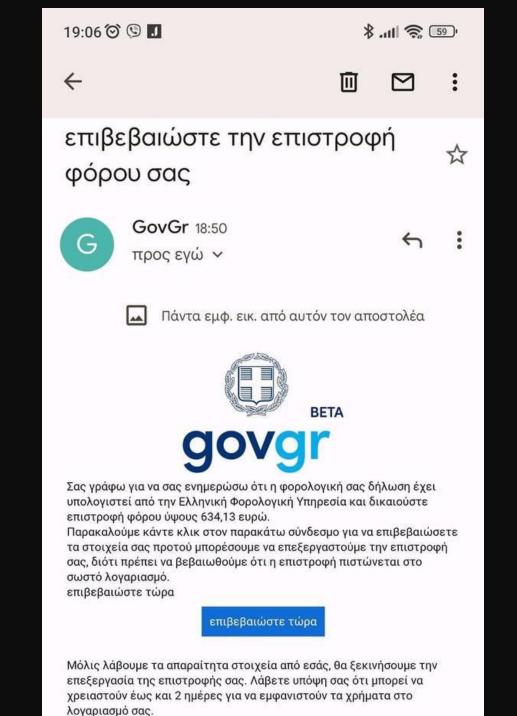

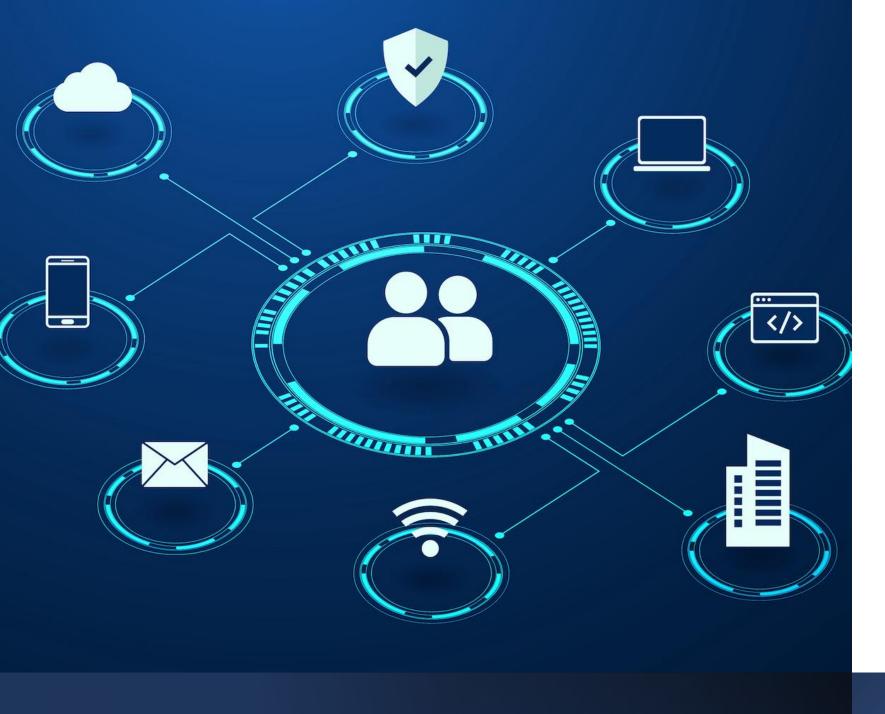

#### Countermeasures

- Green Flags:
  - Personalized Greeting
  - Correct Grammar and Spelling
  - Consistent Email Address and Domain
  - Expected Information
  - Contact Information
    and Support
- Cyber security awareness

# Thank you for your attention

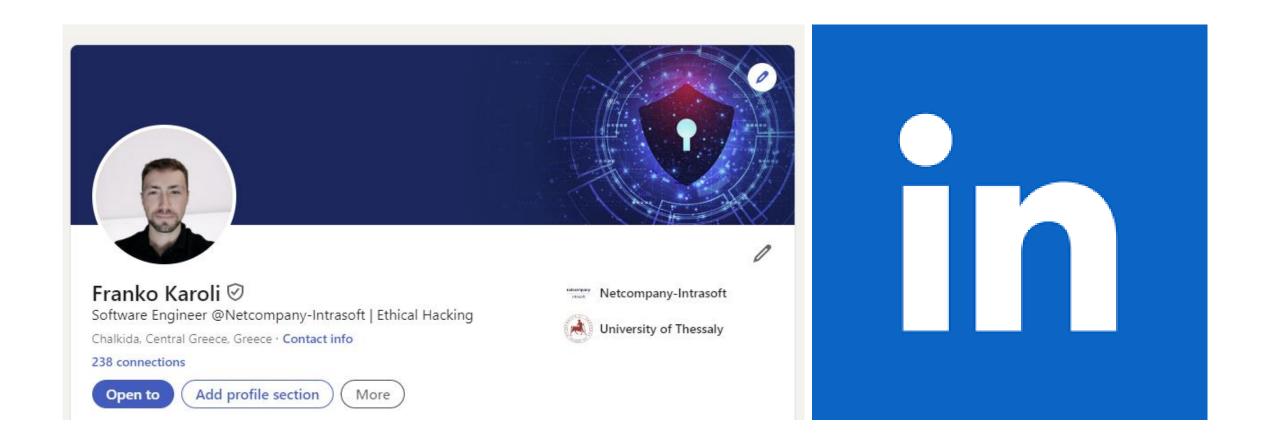

# Reach me through LinkedIn